**LaTeX2docx Crack Free Download**

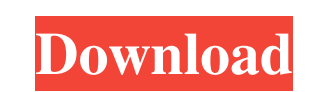

## **LaTeX2docx Keygen Free For Windows [Latest]**

LaTeX2docx Activation Code is an Open Source software that converts your LaTeX documents into Microsoft Word (.docx) format. Features: Requirements: Supported Computer Microsoft Windows 7 64bit TeX Live 2013 (or later LaTe or later Steps for Installation: The installation is very simple and straight forward, so we will not include the steps for that. How to Use You can easily use LaTeX2docx Serial Key program as a standalone application or a application, simply start the application and give the command line arguments for the conversion process. If you want to use LaTeX2docx as a service/server, first install the application and then start the service.Q: PHP U session will not work (and you have to login again) My php code: Login Username:

#### **LaTeX2docx Crack With License Key [Mac/Win] [April-2022]**

ENDED The purpose of this macro is to open a file, convert it to docx, and then close the file. INPUT PARAMETERS: =================== File: file name to open OUTPUT PARAMETERS: ============ BUGS & LIMITATIONS: ============ and let me know if there is a need to fix this. OPTIONAL: ========= Double click: double click: double click to open the file. Skip the conversion of references: leave out references to keep the input original Usage: ===== document would be transformed like this: \documentclass{article} \usepackage{fontspec} \usepackage{fontspec} \usepackage[citestyle=authoryear,sorting=nyt,language=auto]{biblatex} \usepackage{filecontents\*}{citation.bib} @B and patterning}, } @BOOK{EF01, Author = {Edmunds, Fred}, Year = {2001}, Address = {Englewood Cliffs, New Jersey}, Publisher = {Prentice-Hall}, Edition = {2}, Title = {Physics for Engineers}, } @BOOK{JH00, Author = {Univers \end{filecontents\*} \Decl 1d6a3396d6

# **LaTeX2docx Crack + [2022]**

It works with any pdfTeX. It can convert a single file or all the pdfs at once. Edit your Tex files with LaTeX2docx and when you are ready to go to pdf files. This version is about 0.9.0. You can download it from here: Enj def convert\_to\_pdf(file\_to\_convert): pdf = PdfFileReader(file(file\_to\_convert)) pdf.save(file(file\_to\_convert)) pdf.save(file(file\_to\_convert, 'pdf')) pdf.close() The file\_to\_convert parameter can be a directory or a strin command-line tool PDFtex. Pancake Breakfast is now only a few weeks away! Dates: 1st & 2nd April 2017 Time: 8am to 11am Location: The Hex, St Albans No need to panic if you can't make it to breakfast or don't have a suitab that if you do have any food allergies or intolerances it's very important to let us know as soon as possible. Thanks for everyone's understanding, and we can't wait to see you on the day!An electrocardiogram machine is a to determine the presence of cardiovascular defects, such as abnormal heart rhythms and malformed heart valves, in human beings. The electrocard

### **What's New in the LaTeX2docx?**

### **System Requirements:**

Works on macOS High Sierra 10.13, Windows 10, and Windows 7 (at least) Recommended Some of the features require macOS High Sierra. You can get macOS High Sierra right now with free updates for a year or upgrade to a paid v can download the game from the EFT Games page in our

<https://b-labafrica.net/casatunes-free-download-march-2022/> <https://ohreally.in/wp-content/uploads/2022/06/jonsaf.pdf> <http://buymecoffee.co/?p=3927> <http://villa-mette.com/?p=7798> [https://discoverlosgatos.com/wp-content/uploads/2022/06/Canon\\_MP\\_Navigator\\_EX\\_for\\_Canon\\_PIXMA\\_MP499.pdf](https://discoverlosgatos.com/wp-content/uploads/2022/06/Canon_MP_Navigator_EX_for_Canon_PIXMA_MP499.pdf) <https://www.fesfa.co/advert/film-stocks-for-after-effects-1-0-1-crack-with-serial-key-mac-win-updated/> http://18.138.249.74/upload/files/2022/06/9dyNOIfme6TNO19RtZOO 07\_ad0b47bee22d7705b6e0da1ae5654c5e\_file.pdf <https://petservice.lv/wp-content/uploads/2022/06/beradir.pdf> <http://www.hommdb.com/wp-content/uploads/elimak.pdf> <https://www.macroalgae.org/portal/checklists/checklist.php?clid=8179> <http://www.neorestaurantqatar.com/mc-foldersize-crack-with-license-key-latest-2022/> <https://www.nalabagam.com/wp-content/uploads/2022/06/kaplout.pdf> <https://ksvgraphicstt.com/wodwebserver-19-0-torrent-activation-code-updated-2022/> <https://cbdstrategist.com/wp-content/uploads/2022/06/darnola.pdf> <http://ciying.info/?p=14358> <https://holdingasp.com/wp-content/uploads/2022/06/Scope.pdf> <https://youngindialeadership.com/en/racktube-crack-download-x64/> <https://transitdamagerepairs.com/wp-content/uploads/2022/06/makakee.pdf> [https://immobiliarelariviera.com/wp-content/uploads/2022/06/Blue\\_Cat\\_039s\\_Remote\\_Control.pdf](https://immobiliarelariviera.com/wp-content/uploads/2022/06/Blue_Cat_039s_Remote_Control.pdf) <http://liverpooladdicts.com/?p=6813>